## **POUR REMETTRE DANS L'ORDRE LES PAGES D'UNE COPIE**

Cas d'une copie dont les feuillets n'ont pas été scannés dans l'ordre. 1.Par exemple l'affichage de cette copie met la page  $\frac{1}{2}$  en posit (on  $\frac{1}{2}$ ) (feuillet 2 devant le feuillet 1) 白西角土  $1/8 > Q$ 150% Q → 1 X □ つ C  $\sqrt{2}$  $\equiv$ Filtreur tag  $\langle$ Bandeau anonymat Copie: 2587-007 Concours / Examen: Aaccalaun Section / Spécialité / Série : ( Epreuve:  $21 - PH6E1E$ Matière : ... Philosophia **Epreuve** :  $\frac{1}{1-\frac{1}{2}}\sum_{n=1}^{\infty}\sum_{n=1}^{\infty}\sum_{n=1}^$ iban sur houtes les copies.<br>ne dait permettre d'identifier le co<br>cun ografoge.<br>. Ne pas composer dans la morge. Session :  $\ldots$   $0.02 - 1$ ... En effet, que peut fair un aguiultur face aux grandes entreprises poll Paire avancer les choses. On ciations permittant de Pulton Page / nambre total de pages  $\circ$  $\sqrt{2}$  $\mathcal{S}$  $\circ$ 2.Ouvrir la « Vue copie »

3. L'image des copies dans l'ordre actuel apparaît dans une colonne.

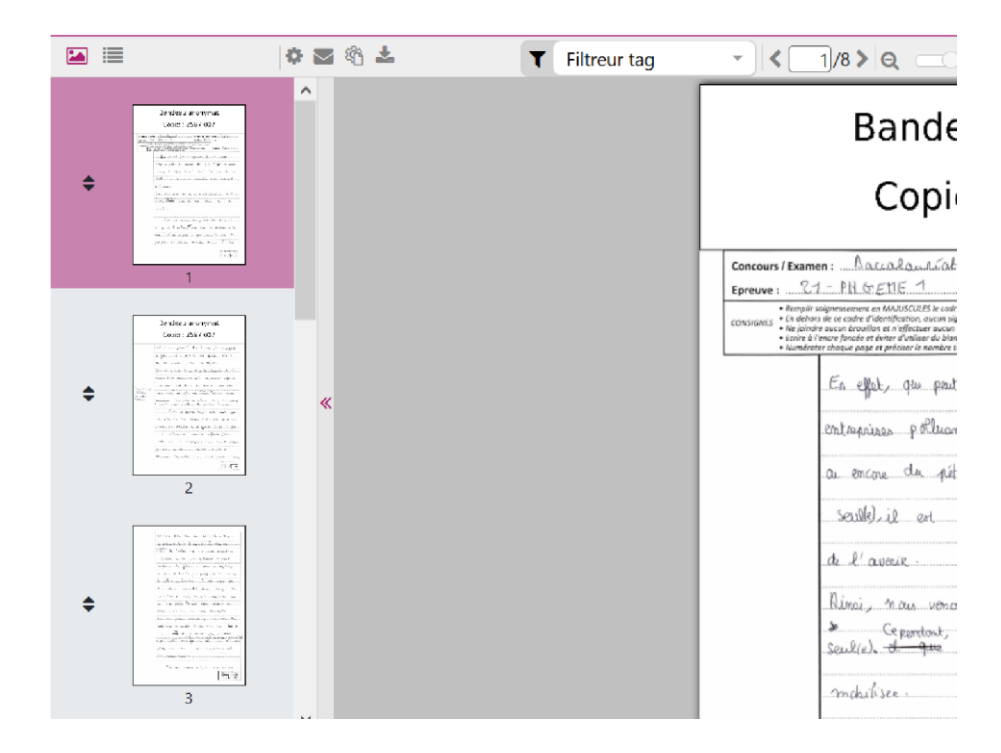

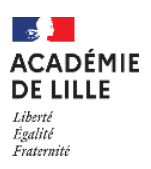

4. Cliquer sur le double triangle à gauche de l'image (en rose) de la page à déplacer (un rectangle apparaît) et **opérer un glissé** (en scrollant avec deux doigts) jusqu'au rang attendu (la page 5 en 5 ème position). Et ainsi de suite jusqu'à retrouver l'ordre souhaité.

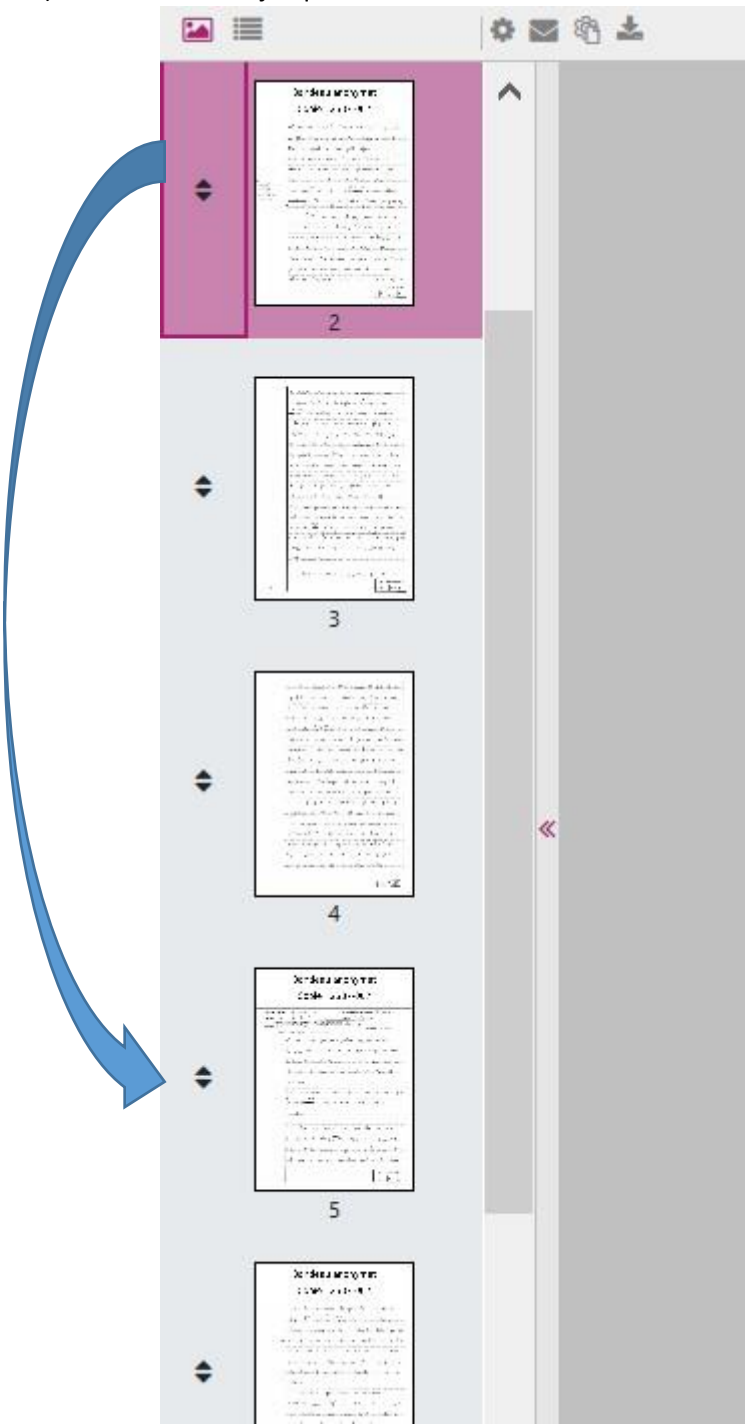

En évitant d'envoyer une demande de retraitement pour une remise en ordre des pages, on permet à l'équipe en charge de la gestion de l'épreuve de traiter en priorité les cas de copies non lisibles (défaut de scannage), incomplètes (feuillets oubliés ou recto sans le verso), ou mélangées (erreurs d'étiquetage), ou en cas de rupture d'anonymat (copies scannées en tête bêche).

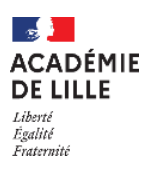